不知道大家在换手机的时候有没有过,需要将旧手机上的一些有用的数据或文件转 移到新手机上的经历。每次换新机,总是要重新把要用的软件,还有各种各样有用 的数据和文件都要从原手机上转移过来。

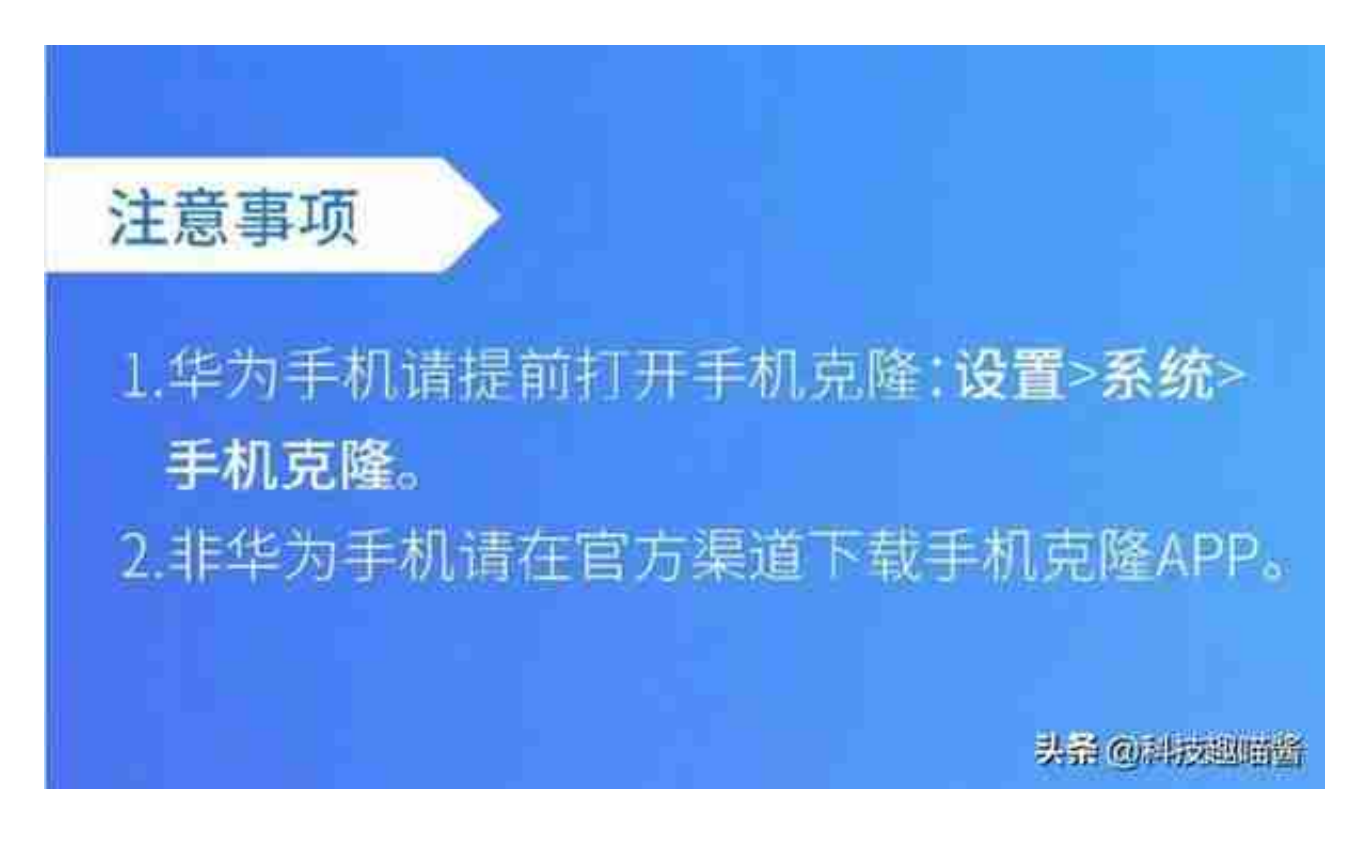

**使用步骤:**

1、两台手机分别打开手机克隆,然后选择对应的新旧机;

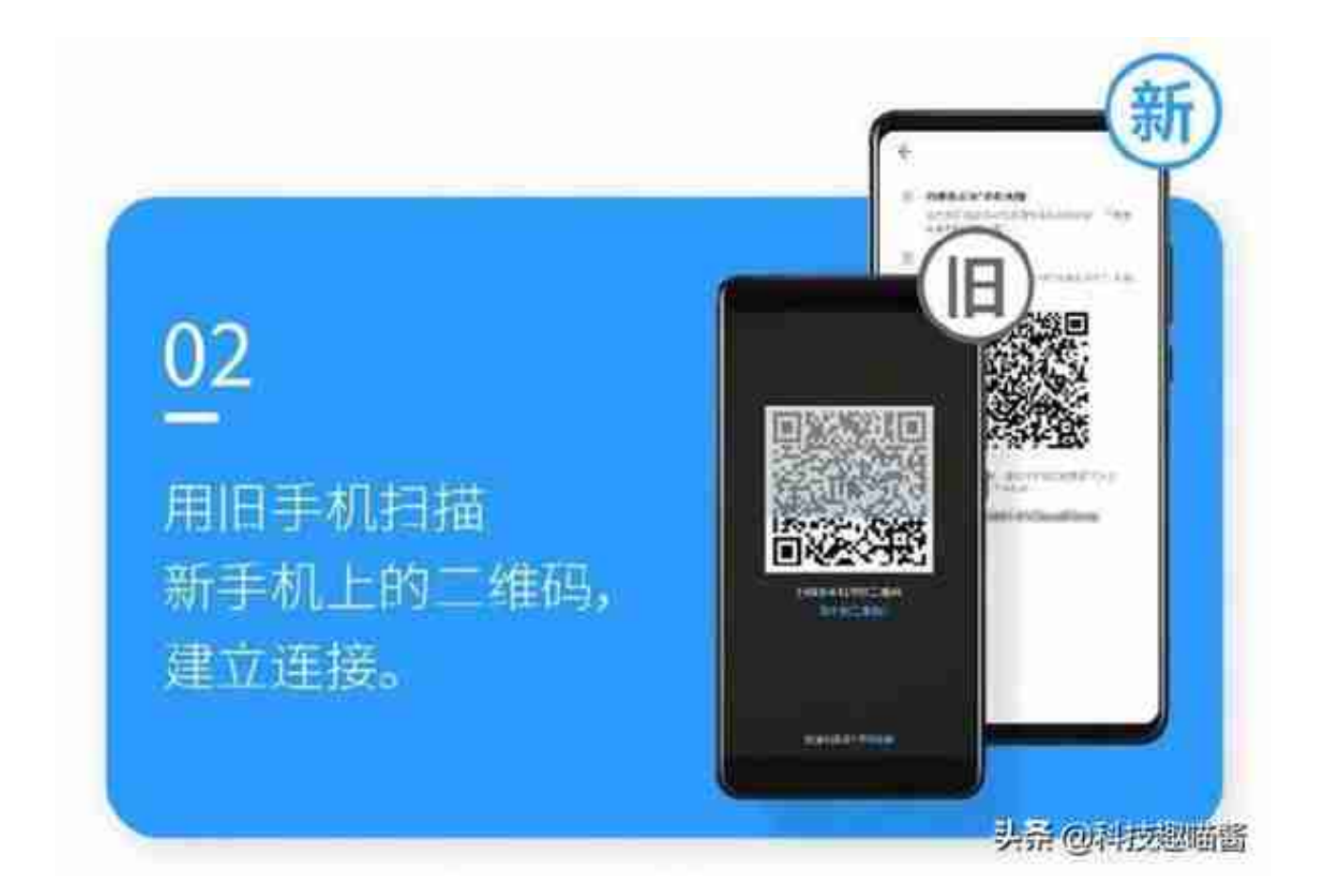

3、选择需要转移的数据,然后就可开始转移。

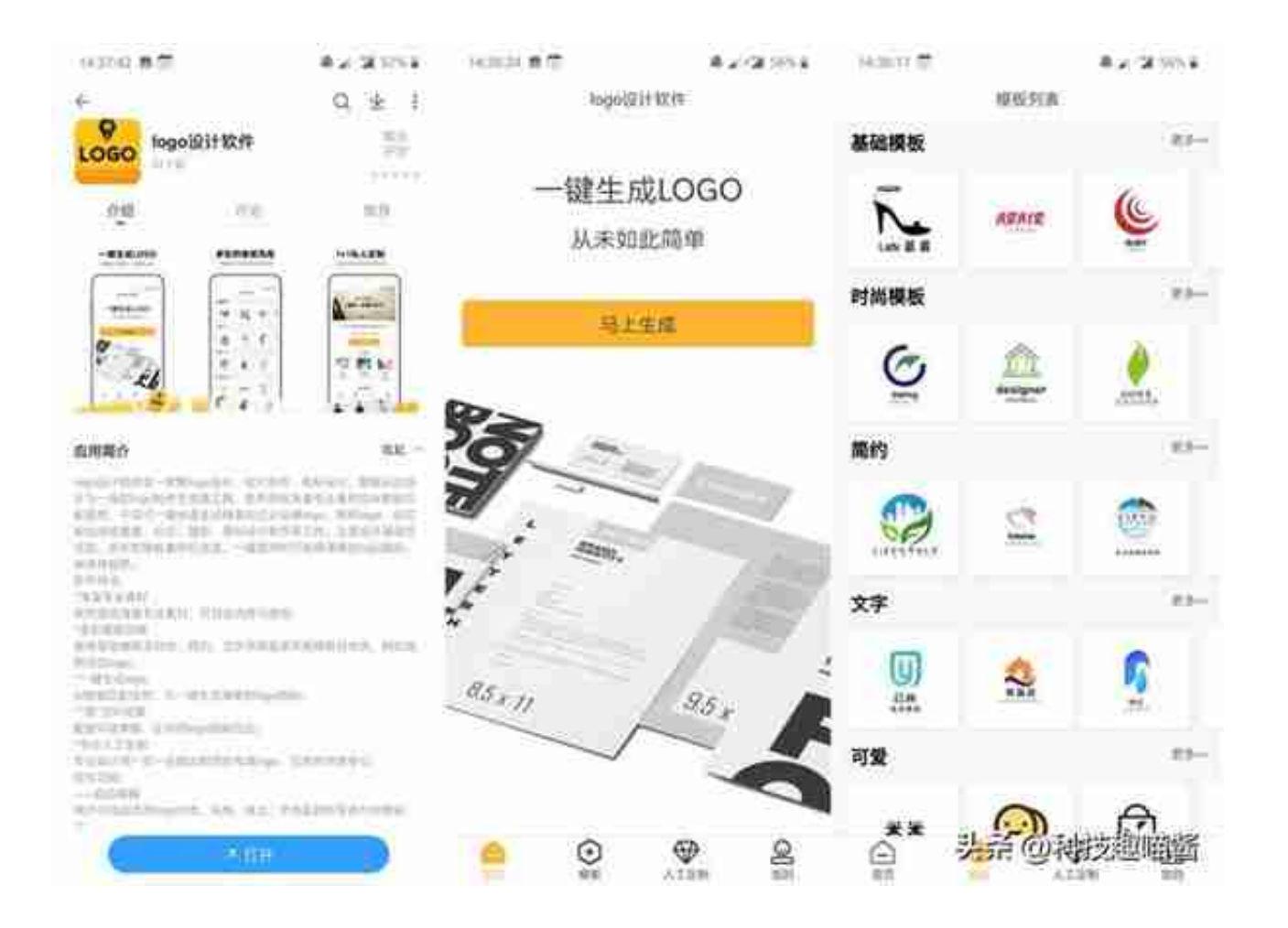

这款软件主要是可以迅速生成各种不同风格的logo,然后你只需选择一个适合并且 喜欢的就行。使用步骤很简单,选择好领域属性,然后再选择一个风格,接着就将 自己的品牌名和标语填上便可以自动生成了。

除了在品牌上,个人的标志也可以用这个软件生成,标志可以用在名片上,有着代 表个人的意义。还可以用作头像,群头像都可以,不知道你们觉得如何,反正我挺 喜欢的,对于我这种没艺术细胞又懒的人来说这软件真的是省时又省力哈哈!